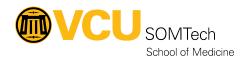

Knowledgebase > Simulation > Technical Materials > AV/ Simulation IQ > EMS Recorders

## **EMS** Recorders

Justin Fedoryk - 2021-12-15 - AV/ Simulation IQ

## **EMS Recorders**

(Recorders Not Starting - System Manager)

## **Problem:**

No Recorders listing in EMS System Manager

## **Procedure Solution Steps:**

Update of the Recorder Status in EMS System Manger: "Tools," "Notify Server: Update Recorder Status"

Do a Health Check of the System EMS System Manger: "Tools," "System Health Check," Notify EMS of FAILED (Status) 1-877-367-5050 ext 223

Restart Services Manually (EMS Help desk / IT support Required)

Check that DVRs and Servers are online